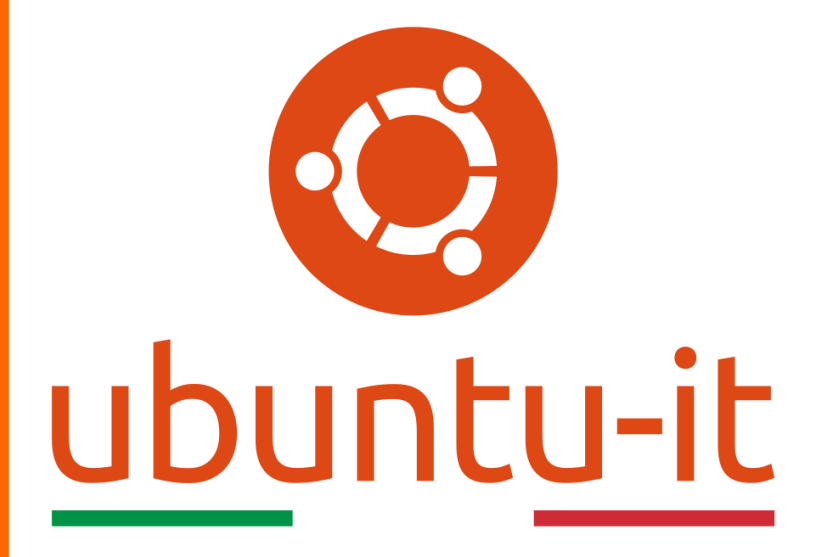

**Newsletter Ubuntu-it Numero 011 – Anno 2020**

https://ubuntu-it.org/news/newsletter

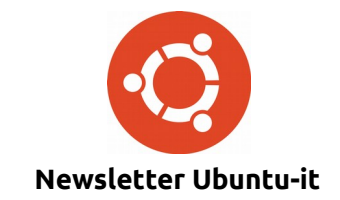

Redattori:

- *[Dario Cavedon](https://wiki.ubuntu-it.org/dcavedon)*
- *[Diego Prioretti](https://wiki.ubuntu-it.org/dix78)*
- *[Stefano Dall'Agata](https://wiki.ubuntu-it.org/essedia1960)*
- *[Alessandro Viprati](https://wiki.ubuntu-it.org/vipri-alessandro)*
- *[Pietro Albini](https://wiki.ubuntu-it.org/pietroalbini)*
- *[Luca Ciavatta](https://wiki.ubuntu-it.org/cialu)*
- *[Devid Antonio Filoni](https://wiki.ubuntu-it.org/d.filoni)*
- *[Daniele De Michele](https://wiki.ubuntu-it.org/dd3my)*

La Newsletter di Ubuntu-italia ha lo scopo di tenere aggiornati tutti gli utenti appassionati e non della distribuzione Ubuntu e dovrà essere gratuita e fruibile in diversi modi. Le uscite avranno cadenza settimanale e verranno pubblicate ogni Lunedì. La newsletter è aperta al contributo di tutti gli utenti che vogliano partecipare con un proprio articolo, dove questo dovrà essere inserito nella pagina [Articoli di Prova](https://wiki.ubuntu-it.org/GruppoPromozione/SocialMedia/Newsletter/ArticoliDiProva) e sottoposto alla valutazione dei redattori. È necessario che gli utenti seguano le raccomandazioni e le istruzioni dettagliate riportate nella pagina [Linee Guida.](https://wiki.ubuntu-it.org/GruppoPromozione/SocialMedia/Newsletter/LineeGuida) Inoltre sono messi a disposizione per tutti gli utenti una serie di indirizzi web che offrono notizie riguardanti le principali novità su Ubuntu e sulla comunità internazionale, tutte le informazioni sulle attività della comunità italiana, le notizie sul software libero dall'Italia e dal mondo. La scadenza per la presentazione degli articoli da pubblicare sarà tra Sabato e Domenica, dove salvo imprevisti verranno mantenuti e pubblicati nel numero successivo.

Fornire il tuo contributo a questa iniziativa come membro, e non solo come semplice utente, è un presupposto fondamentale per aiutare la diffusione di Ubuntu anche nel nostro paese.

Per maggiori informazioni:

## **Copyright**

Il presente documento e il suo contenuto è distribuito con licenza Creative Commons 4.0 di tipo "Attribuzione - Condividi allo stesso modo". È possibile, riprodurre, distribuire, comunicare al pubblico, esporre al pubblico, rappresentare, eseguire o recitare il presente documento alle seguenti condizioni:

**Attribuzione** – Devi riconoscere una menzione di paternità adeguata, fornire un link alla licenza e indicare se sono state effettuate delle modifiche. Puoi fare ciò in qualsiasi maniera ragionevole possibile, ma con modalità tali da suggerire che il licenziante avalli te o il tuo utilizzo del materiale.

**Stessa Licenza** – Se remixi, trasformi il materiale o ti basi su di esso, devi distribuire i tuoi contributi con la stessa licenza del materiale originario.

**Divieto di restrizioni aggiuntive** - Non puoi applicare termini legali o misure tecnologiche che impongano ad altri soggetti dei vincoli giuridici su quanto la licenza consente loro di fare.

Un riassunto in italiano della licenza è presente a questa [pagina.](https://creativecommons.org/licenses/by-sa/3.0/it/) Per maggiori informazioni:

[http://www.creativecommons.org](https://creativecommons.org/)

## **Indirizzi**

[Mailing list newsletter-italiana:](http://liste.ubuntu-it.org/cgi-bin/mailman/listinfo/newsletter-italiana) iscriviti per ricevere la Newsletter Italiana di Ubuntu!

[Mailing list newsletter-ubuntu:](http://liste.ubuntu-it.org/cgi-bin/mailman/listinfo/newsletter-ubuntu) la redazione della newsletter italiana. Se vuoi collaborare alla realizzazione della newsletter, questo è lo strumento giusto con cui contattarci.

**Canale IRC**: #ubuntu-it-promo

A cura di:

*Daniele De Michele*

[Newsletter Ubuntu-it](https://wiki.ubuntu-it.org/GruppoPromozione/SocialMedia/Newsletter)

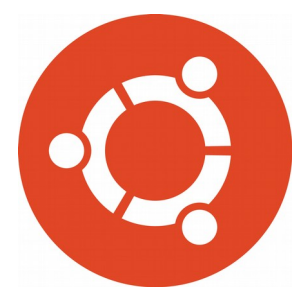

# **Newsletter Ubuntu-it Numero 011 – Anno 2020**

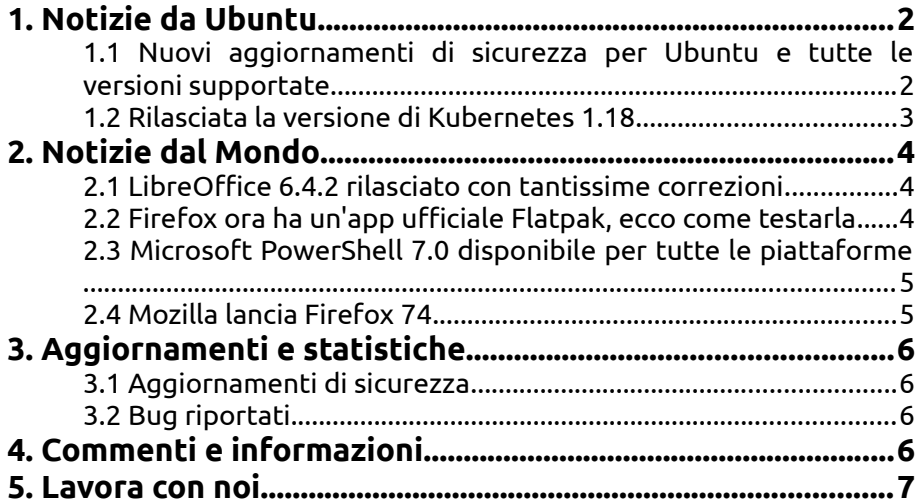

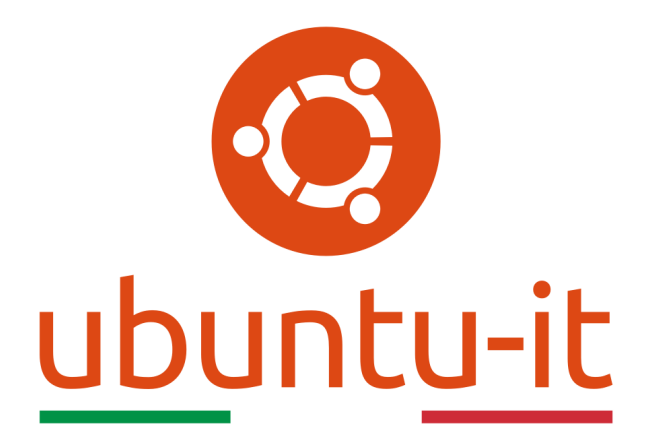

# **Newsletter Ubuntu-it Numero 011 – Anno 2020**

Benvenuta/o alla newsletter della **comunità italiana** di Ubuntu! Questo è il numero **11** del **2020**, riferito alla settimana che va da **lunedì 16 marzo** a **domenica 22 marzo**. Per qualsiasi commento, critica o lode, contattaci attraverso la *[mailing list](http://liste.ubuntu-it.org/cgi-bin/mailman/listinfo/facciamo-promozione)* del *[gruppo](http://wiki.ubuntu-it.org/GruppoPromozione) [promozione](http://wiki.ubuntu-it.org/GruppoPromozione)*.

# <span id="page-3-1"></span>**1. Notizie da Ubuntu**

#### <span id="page-3-0"></span>**1.1 Nuovi aggiornamenti di sicurezza per Ubuntu e tutte le versioni supportate**

Alcuni giorni fa, **Canonical** ha prontamente rilasciato per tutte le versioni supportate, alcuni aggiornamenti di sicurezza per il kernel Ubuntu, atte a risolvere diverse vulnerabilità come il difetto dell'[hypervisor KVM](https://it.wikipedia.org/wiki/Kernel-based_Virtual_Machine) - [CVE-2020-2732](https://people.canonical.com/~ubuntu-security/cve/CVE-2020-2732) - scoperto da Paolo Bonzini (Senior Principal Software Engineer per **Red Hat**) che potrebbe consentire a un utente malintenzionato di esporre informazioni riservate. Principalmente questo difetto riguarda le versioni di Ubuntu 19.10, 18.04 LTS, 16.04 LTS e 14.04 ESM e le versioni del kernel linux 5.3, 5.0, 4.15 e 4.4. Ricordando inoltre che il ruolo di KVM risulta essere fondamentale nell'abilitare e controllare la capacità di virtualizzazione hardware del processore, infatti questo permette alle [virtual machine](https://it.wikipedia.org/wiki/Macchina_virtuale) di funzionare per un ampia varietà di carichi di lavoro. Sempre per KVM, è stata risolta un'altra vulnerabilità - [CVE-](https://people.canonical.com/~ubuntu-security/cve/CVE-2019-3016)[2019-3016](https://people.canonical.com/~ubuntu-security/cve/CVE-2019-3016) - che in questo caso riguarda i kernel linux 5.3 e 5.0 di Ubuntu 19.10 e Ubuntu 18.04 LTS e consente ad un malvivente in una macchina virtuale guest di esporre informazioni riservate leggendo la memoria di un'altra virtual machine.

Per le versioni di **Ubuntu** 19.10 e 18.04 LTS che eseguono le versioni del kernel linux 5.3 e 5.0, la nuova patch risolve alcuni problemi riscontrati nei driver Afatech AF9005 DVB-T USB, Fibre Channel Brocade BFA, Controller Ethernet Intel XL710, Intel Wi-Fi, Marvell Wi-Fi, Realtek RTL8xxx USB Wi-Fi e nei dispositivi Serial Peripheral Interface (SPI). Mentre per i sistemi Ubuntu 18.04 LTS e 16.04 LTS che eseguono il kernel Linux 4.15, i nuovi aggiornamenti di sicurezza risolvono problemi nell'implementazione del [gestore](https://it.wikipedia.org/wiki/Intelligent_Platform_Management_Interface) [messaggi IPMI](https://it.wikipedia.org/wiki/Intelligent_Platform_Management_Interface) - [CVE-2019-19046](https://people.canonical.com/~ubuntu-security/cve/CVE-2019-19046) - il driver Intel WiMAX 2400 - [CVE-2019-19051](https://people.canonical.com/~ubuntu-security/cve/CVE-2019-19051) - i driver del dispositivo USB della fotocamera ZR364XX - [CVE-2019-15217.](https://people.canonical.com/~ubuntu-security/cve/CVE-2019-15217) Come sempre, consigliamo a tutti gli utenti di aggiornare il prima possibile i propri dispositivi, dato che il nuovo aggiornamento di sicurezza del kernel è già disponibile sui repository software di tutte le versioni supportate di Ubuntu, mentre se si vuole aggiornare il proprio sistema da [terminale](https://wiki.ubuntu-it.org/AmministrazioneSistema/Terminale) digitare il comando:

#### *sudo apt update && sudo apt full-upgrade*

Successivamente riavviare il computer.

Fonte: [9to5linux.com](https://9to5linux.com/new-ubuntu-linux-security-updates-arrive-for-all-supported-releases)

#### <span id="page-4-0"></span>**1.2 Rilasciata la versione di Kubernetes 1.18**

**Kubernetes** è un sistema open-source di orchestrazione e gestione di container Linux che è stato inizialmente sviluppato da **Google** mentre ora è mantenuto da **[Cloud Native](https://www.cncf.io/) [Computing Foundation](https://www.cncf.io/)**. Lo scopo principale della sua espansione nasce dal fatto che i container sì, hanno permesso di impacchettare ed eseguire svariate applicazioni in modo del tutto pratico e portatile, però allo stesso tempo avevano lo svantaggio che gestire container su larga scala era abbastanza impegnativo, quindi per risolvere questo problema Google ha fornito un unico framework per la sua gestione. In tutto questo **Canonical** fornisce [MicroK8,](https://microk8s.io/) una versione di Kubernetes che si installa tramite il sistema di pacchetti Snap, dove recentemente ha raggiunto la release candidate **1.18**. Quindi, il modo più semplice e oserei dire anche più veloce per ottenere l'ultima versione, è quella di installare sul proprio dispositivo MicroK8 tramite il comando:

#### *sudo snap install microk8s --channel=1.18/candidate --classic*

oppure da [snapcraft.io.](https://snapcraft.io/microk8s) Tra le varie novità di questa release si possono notare l'introduzione di nuove funzionalità come il supporto aumentato per i nodi Windows oppure il servizio OIDC per il server API, dove in pratica gli account di servizio Kubernetes (KSA) possono utilizzare token per autenticarsi rispetto all['API](https://it.wikipedia.org/wiki/Application_programming_interface) Kubernetes. Poiché il server API Kubernetes non è accessibile dalla rete pubblica, allora alcuni processi devono utilizzare un sistema separato per l'autenticazione. Questo miglioramento ha lo scopo di rendere più utili i token KSA, consentendo ai servizi esterni al cluster di utilizzarli come metodo di autenticazione generale senza sovraccaricare il server API. A tale scopo, il server API fornisce un documento di rilevamento OpenID Connect (OIDC) che contiene le chiavi pubbliche del token, tra gli altri dati. Gli autenticatori OIDC esistenti possono utilizzare queste chiavi per convalidare i token KSA. Inoltre, alcune funzionalità sono passate dopo tanto tempo dallo stato Alpha allo stato Stabile, come Ingress o il proxy di rete API Server. Per concluedere **MicroK8** è disponibile per i sistemi Linux, Windows e macOS.

Fonte: [ubuntu.com](https://ubuntu.com/blog/kubernetes-1-18-release-candidate-available-for-testing)

# <span id="page-5-2"></span>**2. Notizie dal Mondo**

#### <span id="page-5-1"></span>**2.1 LibreOffice 6.4.2 rilasciato con tantissime correzioni**

**The Document Foundation** ha rilasciato la seconda point release di **LibreOffice 6.4** per tutte le piattaforme desktop supportate, che includono Linux, Windows e MacOS. Questo aggiornamento, come ben saprete, non introduce significativi miglioramenti estetici, ma porta con sé un perfezionamento e una maggiore robustezza della suite, con l'aggiunta di svariate correzioni di bug riscontrati nella precedente versione, in particolare uno esclusivamente dedicato per gli utenti **Apple** che riguardava il problema dei caratteri sfocati sul display retina. Ricordiamo che **LibreOffice** è attualmente l'alternativa gratuita al pacchetto **Microsoft Office**, che invece viene fornito con una licenza a pagamento e installato su milioni di computer. Per questo gli sviluppatori di LibreOffice si sono ancora una volta concentrati sul miglioramento della compatibilità per i formati dei documenti di Microsoft Office, dove lavorare con i documenti *.docx* per esempio, non dovrebbe essere più un problema. Anche per questo motivo alcune città stanno migrando a soluzioni open source come distribuzioni Linux o software dedicato - in questo caso LibreOffice - perché garantiscono oltre un risparmio economico anche una piattaforma di produttività con un ricco set di funzioni e di facile apprendimento.

**LibreOffice 6.4.2** è immediatamente disponibile dal [seguente link.](https://www.libreoffice.org/download/) I requisiti minimi per i sistemi operativi proprietari sono disponibili nella [suddetta pagina;](https://it.libreoffice.org/supporto/requisiti-sistema/) mentre per **GNU/Linux**, si ricorda principalmente come regola generale, che è sempre consigliabile installare LibreOffice utilizzando i metodi di installazione raccomandati dalla propria distribuzione Linux, come ad esempio, l'uso dell' *Ubuntu Software Center* per **Ubuntu**. Gli utenti di LibreOffice, i sostenitori del software libero e i membri della comunità possono supportare The Document Foundation attraverso una [piccola donazione.](https://www.libreoffice.org/donate) Le vostre donazioni aiutano **The Document Foundation** a mantenere la sua infrastruttura, condividere la conoscenza e a finanziare attività delle comunità locali.

Fonte: [9to5linux.com](https://9to5linux.com/libreoffice-6-4-2-released-with-more-than-90-fixes) [news.softpedia.com](https://news.softpedia.com/news/libreoffice-6-4-2-released-for-linux-windows-and-mac-529517.shtml)

#### <span id="page-5-0"></span>**2.2 Firefox ora ha un'app ufficiale Flatpak, ecco come testarla**

Arriva un'altra novità importante in casa **Mozilla**, perché dopo aver reso disponibile il rilascio del suo famoso browser **Firefox** sotto forma di Snap nello [Snap Store,](https://snapcraft.io/firefox) ora annuncia all'intera comunità che verrà distribuito anche nel formato binario universale [Flatpak](https://it.wikipedia.org/wiki/Flatpak) - installabile da Flathub - per tutti i sistemi operativi Linux. A darne la notizia è Mihai Tabara - Software Engineer Senior - che con il suo il suo team è riuscito a costruire il pacchetto Flatpak della prossima versione di **Firefox 75**. Per chi fosse interessato ad installare il browser **Firefox** nella propria distribuzione GNU/Linux può dirigersi nello [store Flathub,](https://flathub.org/) più precisamente nel canale beta dell'applicazione e testare le prime build pubblicate. Invece, per chi ha più confidenza con l'uso del [terminale](https://wiki.ubuntu-it.org/AmministrazioneSistema/Terminale) può digitare il seguente comando:

*flatpak install --user https://flathub.org/beta-repo/appstream/org.mozilla.firefox.flatpakref}*

successivamente:

*flatpak run --branch=beta org.mozilla.firefox*

Tenendo sempre a mente che queste sono ancora delle versioni preliminari, non adatte ad un utilizzo giornaliero, in cui sono già noti alcuni problemi come i file di localizzazione, che sono un po' ostici da implementare nei pacchetti Flatpak. Naturalmente una volta risolti tutti questi problemi, **Mozilla** ufficializzerà una volta per tutte il rilascio della versione stabile.

Fonte: [9to5linux.com](https://9to5linux.com/firefox-now-has-an-official-flatpak-app-heres-how-to-install-it) [phoronix.com](https://www.phoronix.com/scan.php?page=news_item&px=Firefox-Flatpak-Almost-Stable) [omgubuntu.co.uk](https://www.omgubuntu.co.uk/2020/03/official-firefox-flatpak-app)

#### <span id="page-6-1"></span>**2.3 Microsoft PowerShell 7.0 disponibile per tutte le piattaforme**

Recentemente **Microsoft** ha reso disponibile la nuova versione di **PowerShell 7.0** per tutte le piattaforme supportate, inclusi Windows, Linux e macOS. Questa nuova release introduce un impressionante [registro delle modifiche](https://docs.microsoft.com/it-it/powershell/scripting/whats-new/what-s-new-in-powershell-70?view=powershell-7) tra cui una serie di nuovi operatori, un livello di compatibilità per importare i moduli in una sessione attiva, notifiche automatiche, miglioramenti sostanziali in termini di compatibilità con le versioni precedenti, il che implica che un numero maggiore di utenti che eseguono la versione 6.x dovrebbe essere in grado di passare alla nuova versione senza alcun problema. Inoltre, la stessa **Microsoft** nel suo comunicato spiega come:

*"Il passaggio da PowerShell Core 6.x a 7.0 segna anche il nostro passaggio da .NET Core 2.x a 3.1;.NET Core 3.1 riporta una serie di API .NET Framework (soprattutto su Windows), consentendo una compatibilità con le versioni precedenti di Windows PowerShell molto più ampia. Ciò include molti moduli su Windows che richiedono funzionalità GUI come Out-GridView e Show-Command, nonché molti moduli di gestione dei ruoli forniti come parte di Windows".*

Ricordiamo che **PowerShell** funziona su tutte le versioni di Windows che stanno ancora ricevendo supporto, mentre se sei un utente Apple, puoi installare la nuova versione su macOS 10.13 e successive. Per quanto riguarda invece gli utenti Linux, sono supportate le seguenti distribuzioni: Fedora 29+, Ubuntu 16.04+, OpenSuSE 15+, Alpine Linux 3.8+ e Debian 9+ mentre le versioni ARM32 e ARM64 di Debian e Ubuntu possono anch'esse eseguire PowerShell 7.0, così come Arch, ma solo esclusivamente usando pacchetti creati ad-hoc dalla comunità.

Fonte: [news.softpedia.com](https://news.softpedia.com/news/microsoft-powershell-7-0-now-available-for-download-on-windows-linux-and-mac-529369.shtml)

#### <span id="page-6-0"></span>**2.4 Mozilla lancia Firefox 74**

**Mozilla** ha finalmente rilasciato una nuova versione del suo noto browser **Firefox 74** per tutte le piattaforme desktop supportate e per le architetture a 32 e 64 bit. Questa versione introduce tante novità, a partire dalla privacy per gli utenti, garantendo ancora una volta una maggiore sicurezza dei dati che vengono trasmessi quando si naviga in internet, sino alla correzione di una dozzina di vulnerabilità contrassegnate con priorità elevate e che permettevano a malintenzionati di mettere a segno svariati attacchi. Inoltre, **Mozilla** ha deciso di inviare un nuovo aggiornamento del proprio browser ogni quattro settimane a partire da questa versione, per offrire nuove funzionalità più velocemente, applicando lo stesso metodo e diligenza necessarie per avere un rilascio di alta qualità e stabile. Tra gli aggiornamenti citiamo, l'abbandono dell'utilizzo dei [protocolli di crittografia TLS](https://it.wikipedia.org/wiki/Transport_Layer_Security) 1.0 e 1.1 ormai diventati obsoleti, invitando gli utenti in primo luogo ad aggiornare la propria versione di Firefox, precisando inoltre, che se si tenta di caricare un sito web che utilizza ancora queste due versioni di TLS, a schermo durante il caricamento della pagina, verrà mostrato un errore del tipo: "Connessione protetta non riuscita". Questa migrazione non dovrebbe sorprendere nessun utente dato che i giganti della tecnologia come Mozilla, Google, Microsoft e Apple, avevano annunciato quasi due anni fa il passaggio a versioni TLS più recenti con il tentativo di rendere il passaggio il più agevole possibile per sviluppatori e non. Un'altra novità importante riguarda l'attivazione del **[Cross-Origin Resource Policy \(CORP\)](https://developer.mozilla.org/en-US/docs/Web/HTTP/Cross-Origin_Resource_Policy_(CORP))**, un'opzione offerta soprattutto a chi realizza i siti web per mettere al sicuro tutti i navigatori da richieste provenienti da domini o da fonti esterne al sito. Offrendo parallelamente anche una misura efficace al fine di mitigare i rischi dovuti alle vulnerabilità **Spectre** e **Meltdown**. Per finire sono stati introdotte varie migliorie come:

- I componenti aggiuntivi che vengono installati da applicazioni di terze parti possono ora essere rimossi utilizzando la Gestione dei componenti aggiuntivi di Firefox. Inoltre, in futuro solamente gli utenti potranno installare componenti aggiuntivi e nessuna applicazioni potrà installarli;
- Aggiornamento dell'add-on **Facebook Container**, arrivando alla release 2.1.0 e offrendo agli utenti un livello di privacy elevato, limitando a uno spazio ben definito l'azione del social network, nel captare attraverso le sue attività di tracking i dati delle persone;

e ancora tanto altro. Se ancora non lo hai fatto, aggiorna il prima possibile la tua versione di **Firefox**, ricordando che gli aggiornamenti sono già disponibili per tutte le versioni di Ubuntu tramite i repository ufficiali, mentre per le altre distribuzioni GNU/Linux è possibile scaricare il browser Mozilla Firefox 74 dal [sito ufficiale.](https://www.mozilla.org/it/firefox/download)

Fonte: [9to5linux.com](https://9to5linux.com/mozilla-firefox-74-is-now-available-for-download) [news.softpedia.com](https://news.softpedia.com/news/mozilla-launches-firefox-74-for-windows-linux-and-mac-529399.shtml) [omgubuntu.co.uk](https://www.omgubuntu.co.uk/2020/03/firefox-74-release-features)

# <span id="page-7-3"></span>**3. Aggiornamenti e statistiche**

## <span id="page-7-2"></span>**3.1 Aggiornamenti di sicurezza**

Gli annunci di sicurezza sono consultabili nell'apposita *[sezione del forum](http://forum.ubuntu-it.org/viewforum.php?f=64)*.

## <span id="page-7-1"></span>**3.2 Bug riportati**

- Aperti: 136393, **−82** rispetto alla scorsa settimana.
- Critici: 365, **−6** rispetto alla scorsa settimana.
- Nuovi: 64517, **−1** rispetto alla scorsa settimana.

È possibile aiutare a migliorare Ubuntu, riportando problemi o malfunzionamenti. Se si desidera collaborare ulteriormente, la *[Bug Squad](https://wiki.ubuntu.com/BugSquad)* ha sempre bisogno di una mano.

# <span id="page-7-0"></span>**4. Commenti e informazioni**

La tua newsletter preferita è scritta grazie al contributo libero e volontario della *[comunità ubuntu-it](http://wiki.ubuntu-it.org/GruppoPromozione/SocialMedia/Crediti)*. In questo numero hanno partecipato alla redazione degli articoli:

• *[Daniele De Michele](http://wiki.ubuntu-it.org/dd3my)*

Ha inoltre collaborato all'edizione:

• *[Stefano Dall'Agata](https://wiki.ubuntu-it.org/essedia1960)*

Ha realizzato il pdf:

• *[Daniele De Michele](http://wiki.ubuntu-it.org/dd3my)*

## <span id="page-8-0"></span>**5. Lavora con noi**

La newsletter è aperta al contributo di tutti coloro che vogliano partecipare con un proprio articolo. Questo dovrà essere inserito nella pagina [Articoli di Prova](https://wiki.ubuntu-it.org/GruppoPromozione/SocialMedia/Newsletter/ArticoliDiProva) e sottoposto alla valutazione dei redattori prima della scadenza che avviene tra il Sabato e la Domenica. L'autore dell'articolo troverà tutte le raccomandazioni e istruzioni dettagliate all'interno della pagina [Linee Guida,](https://wiki.ubuntu-it.org/GruppoPromozione/SocialMedia/Newsletter/LineeGuida) dove gli articoli potranno trattare qualsiasi argomento che riguarda le principali novità di Ubuntu e sulla comunità internazionale, tutte le informazioni sulle attività della comunità italiana, le notizie sul software libero dall'Italia e dal mondo ecc. Per chiunque fosse interessato a collaborare con la newsletter di Ubuntu-it a qualsiasi titolo quale redattore, editore, grafico, può scrivere alla *[mailing](http://liste.ubuntu-it.org/cgi-bin/mailman/listinfo/facciamo-promozione) [list](http://liste.ubuntu-it.org/cgi-bin/mailman/listinfo/facciamo-promozione)*del *[gruppo promozione](http://wiki.ubuntu-it.org/GruppoPromozione)* oppure sul canale IRC: #ubuntu-it-promo.

Per rimanere in contatto con noi, puoi seguirci su:

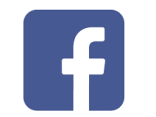

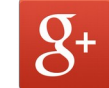

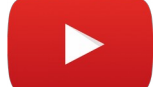

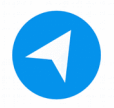

[Facebook](https://www.facebook.com/ubuntu.it) [Google+](https://google.com/+ubuntuit) [Youtube](https://youtube.com/ubuntuitpromozione) [Telegram](https://telegram.me/ubuntuit)

*"Noi siamo ciò che siamo per merito di ciò che siamo tutti''*